Estudo para Violão<br>(Celebração de Núpcias)

Egberto Gismonti<br>as played by<br>Badi Assad

transcribed by Alex Rogowski

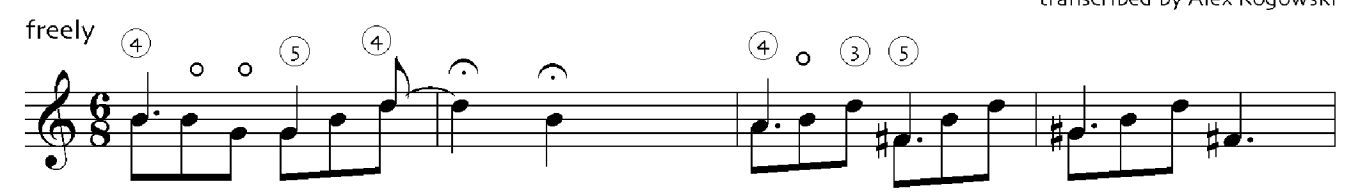

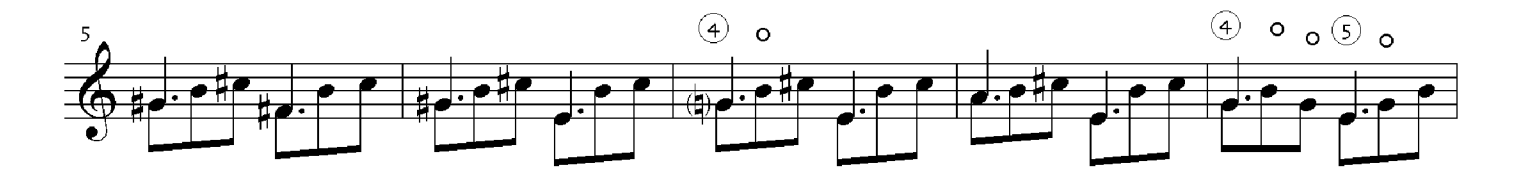

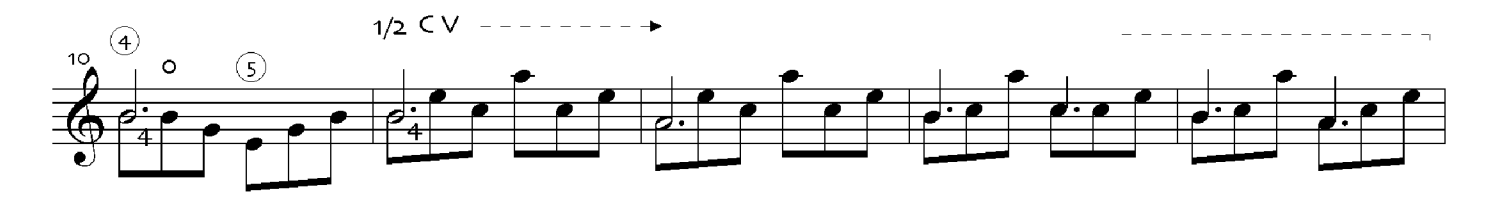

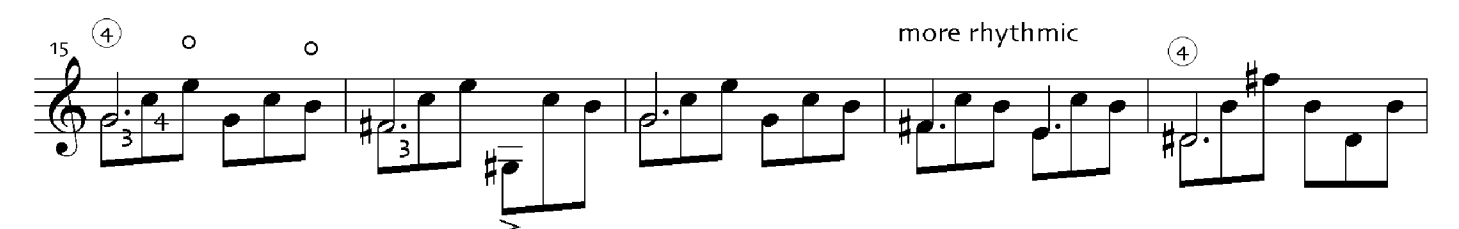

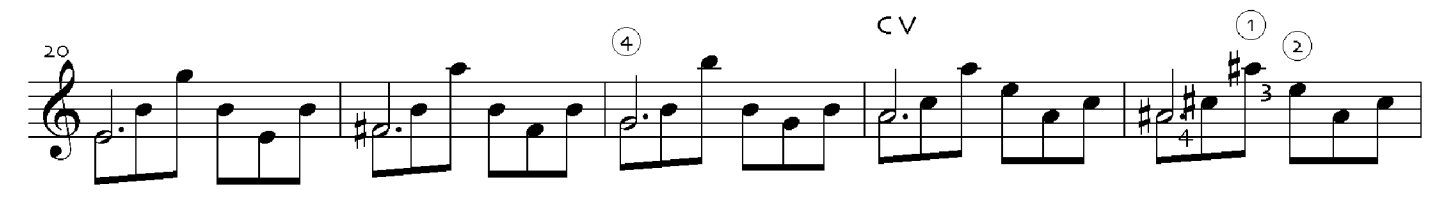

a tempo  $\downarrow = 128$  $\boldsymbol{2}$  $\circ$  $\circled{4}$ 

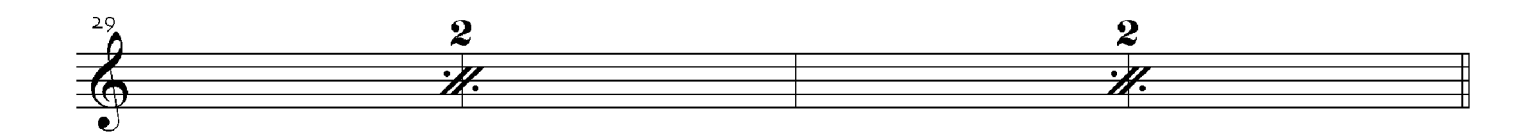

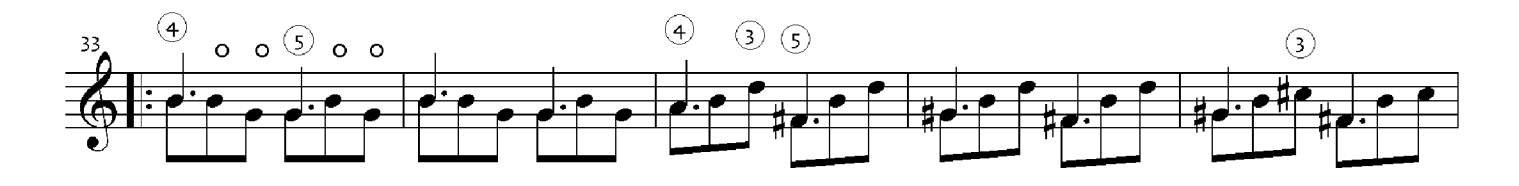

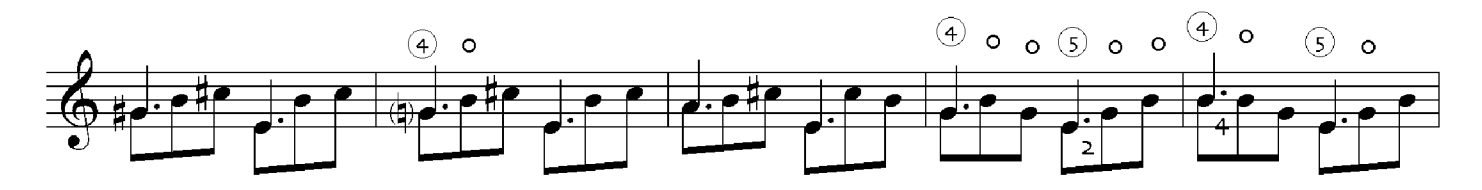

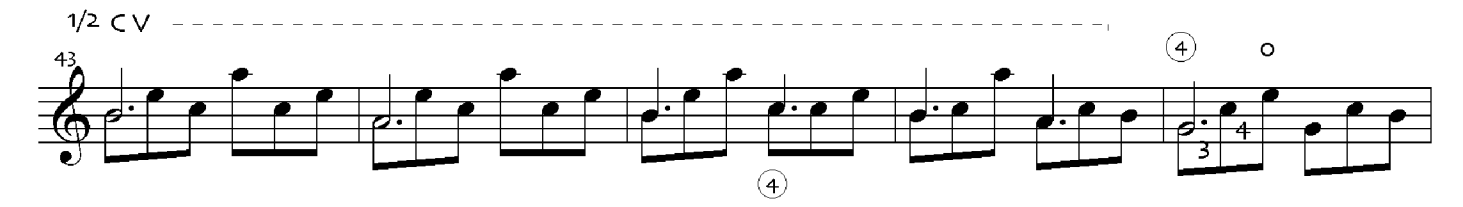

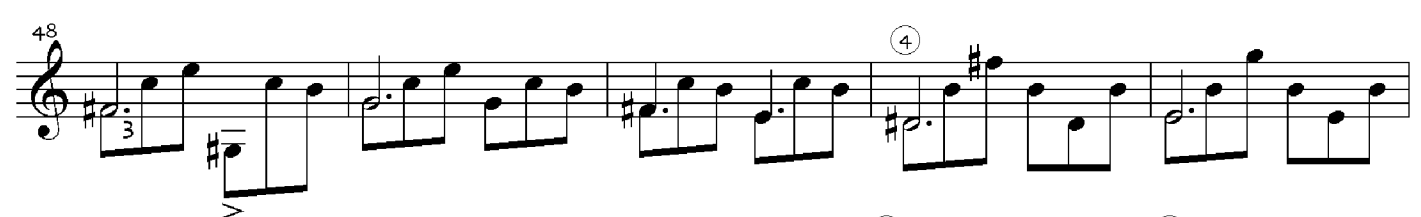

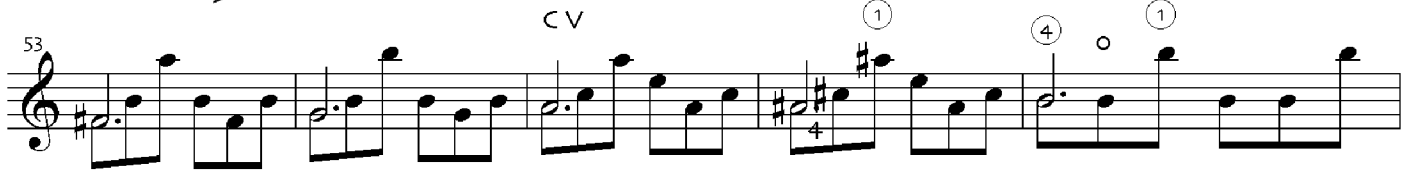

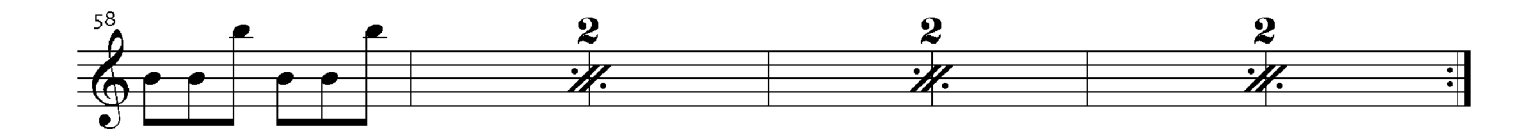

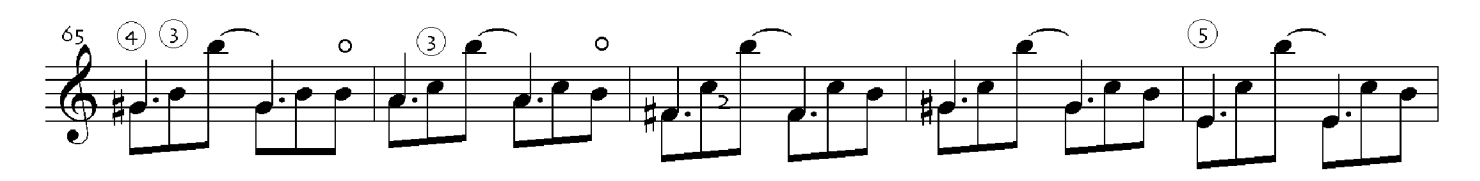

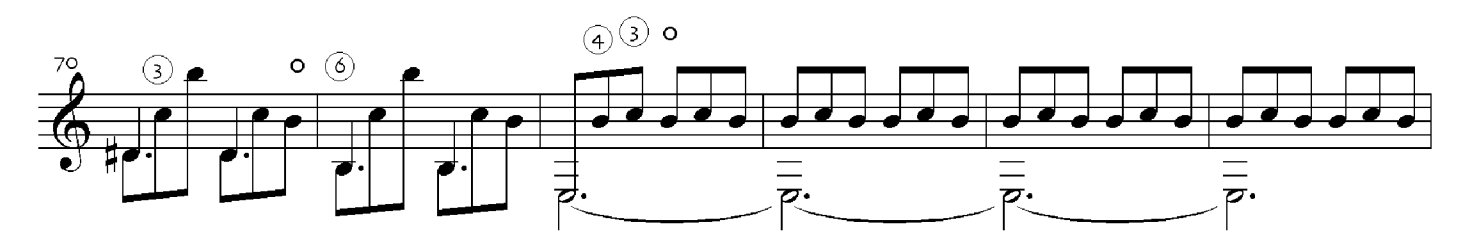

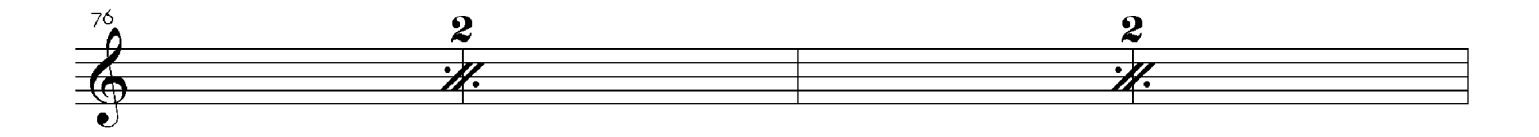

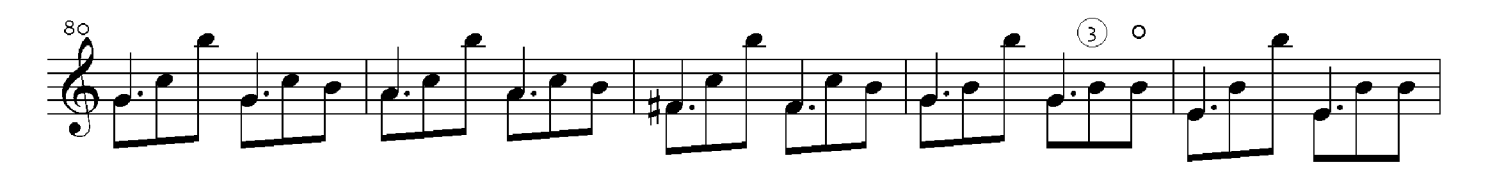

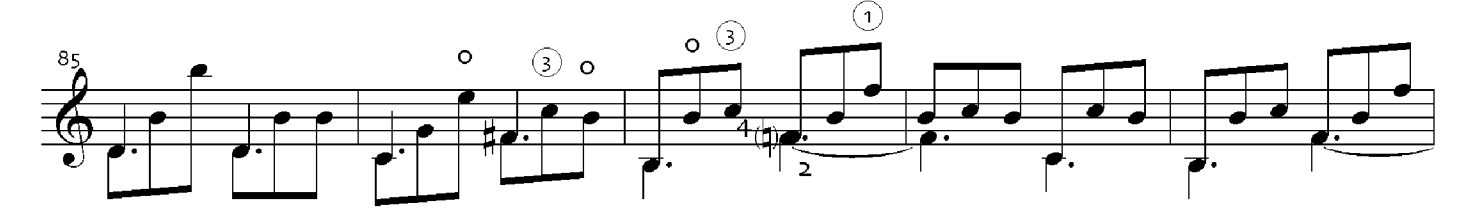

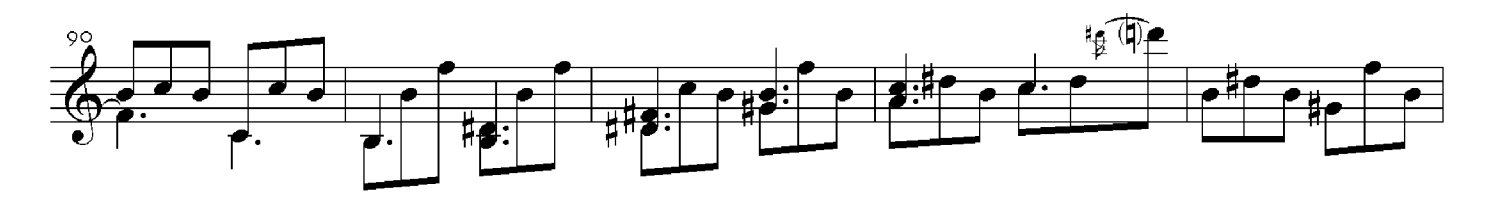

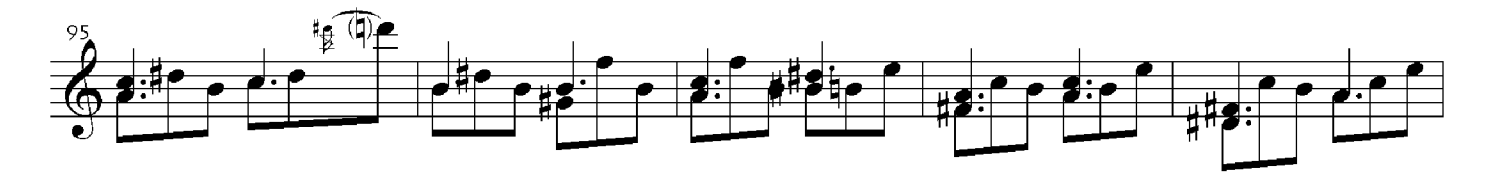

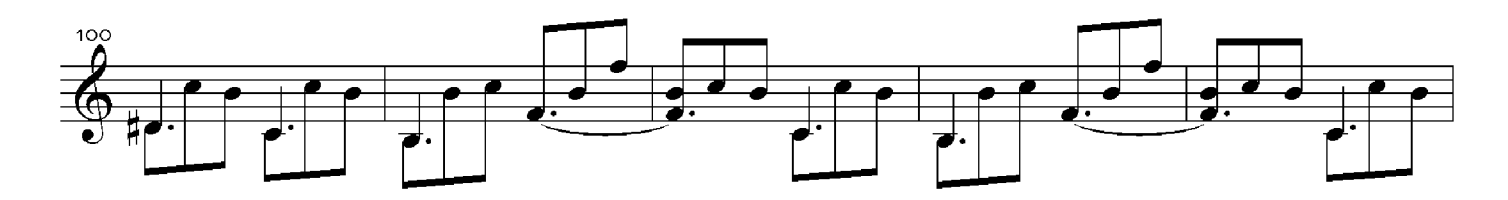

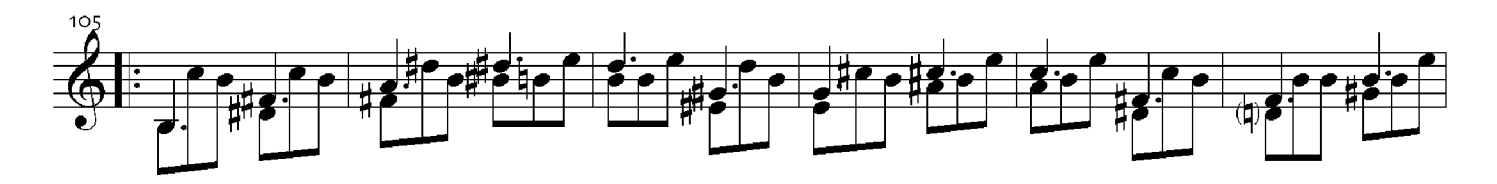

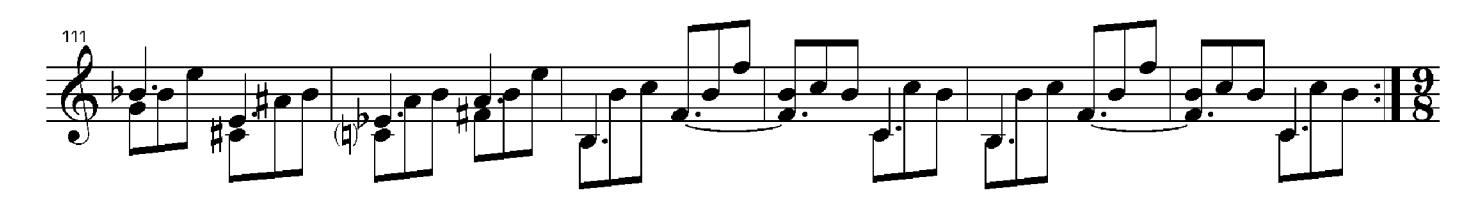

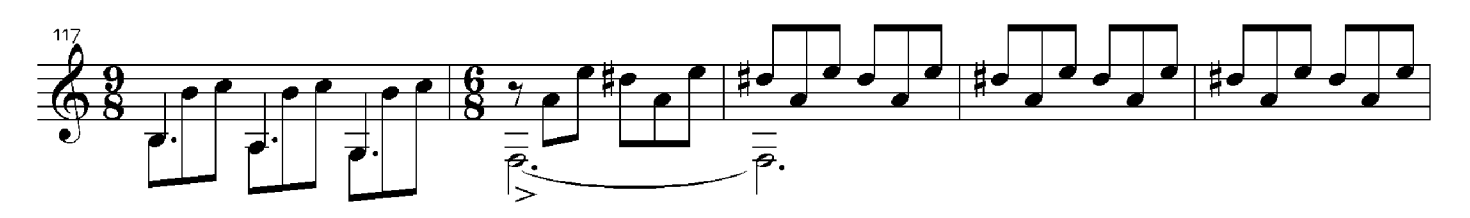

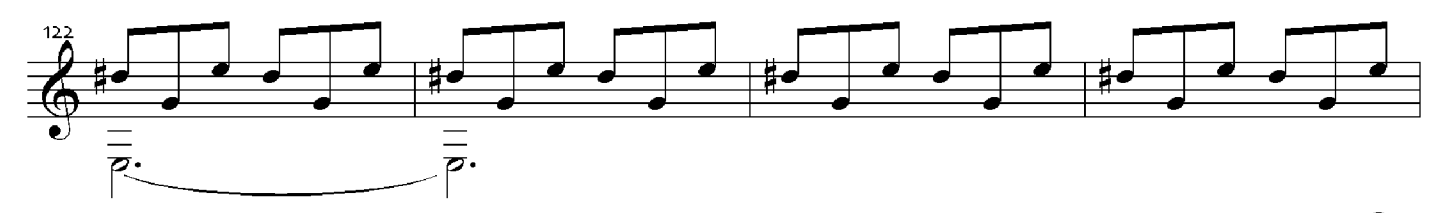

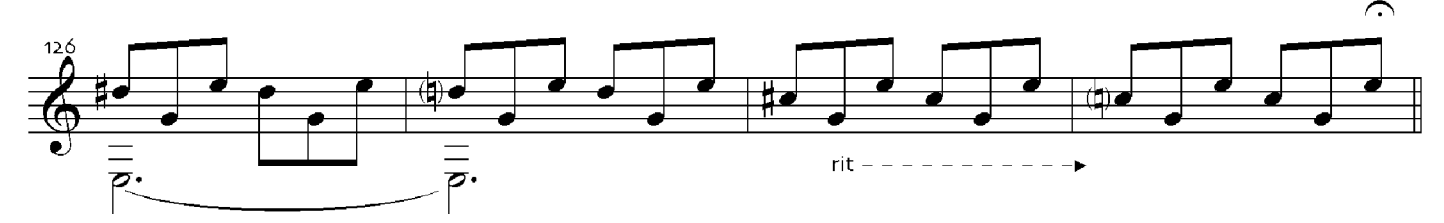

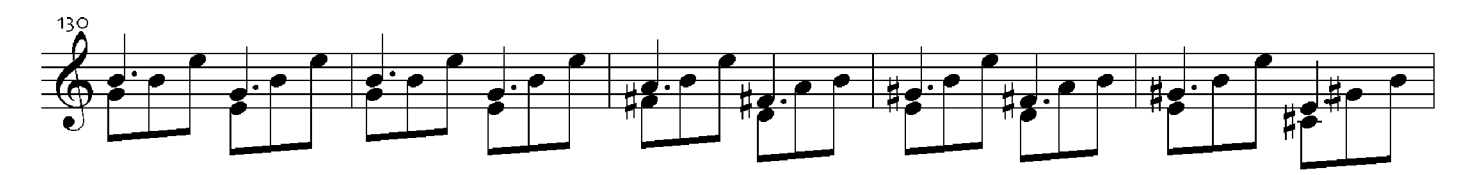

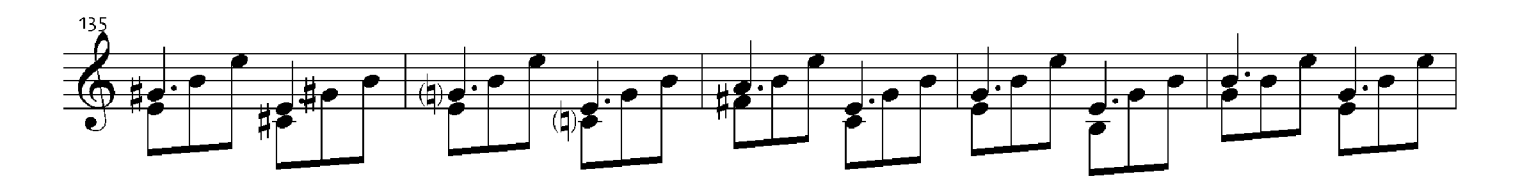

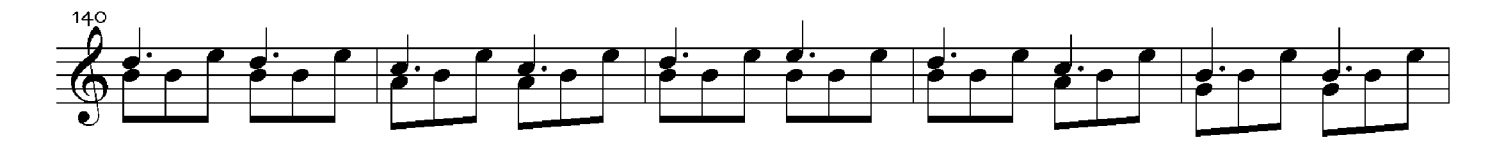

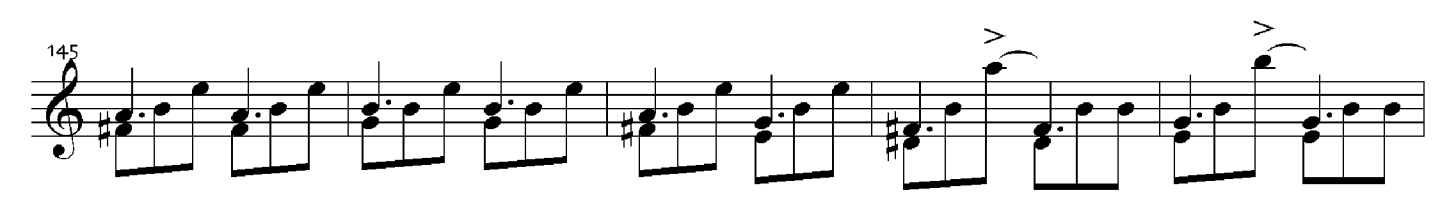

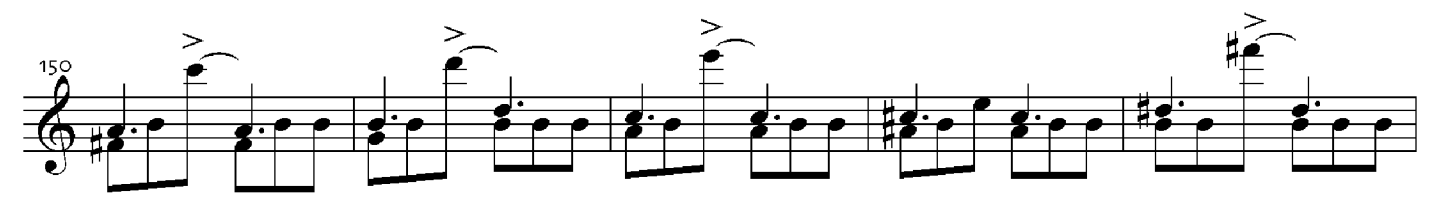

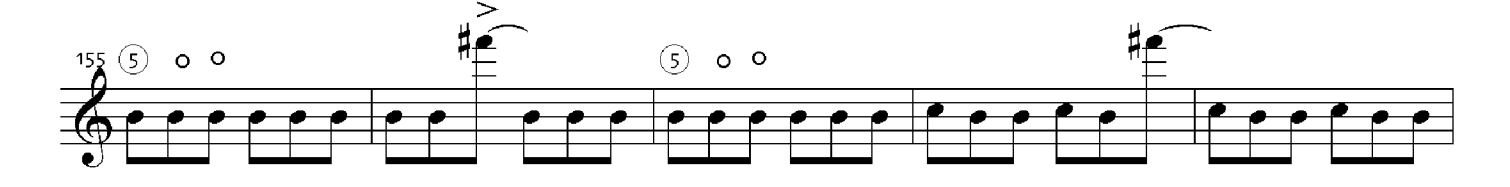

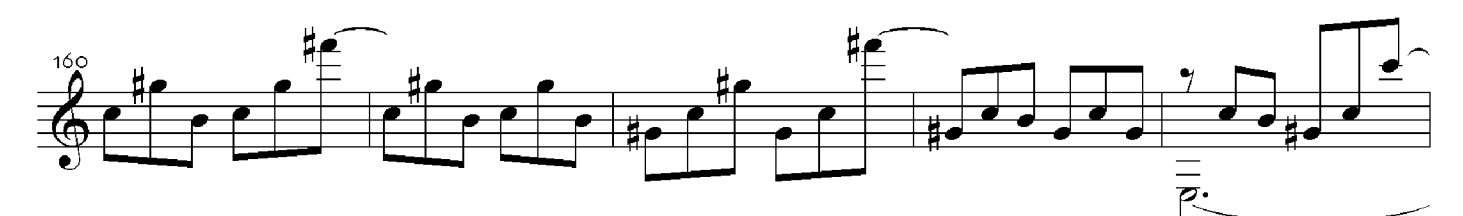

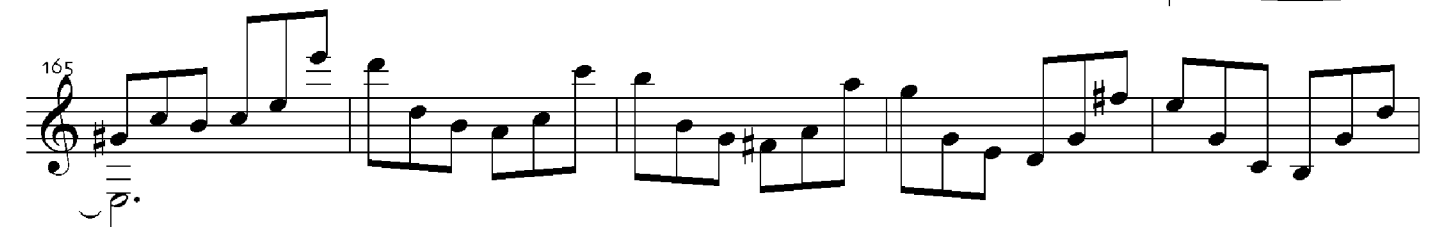

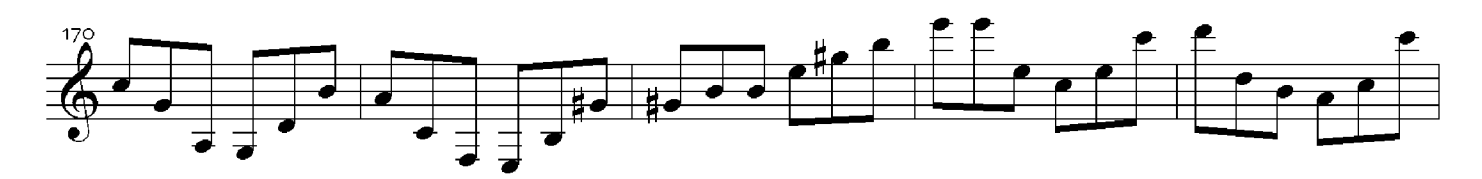

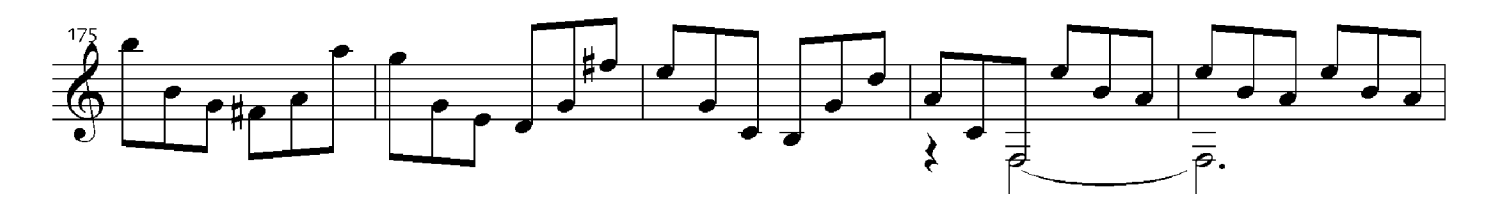

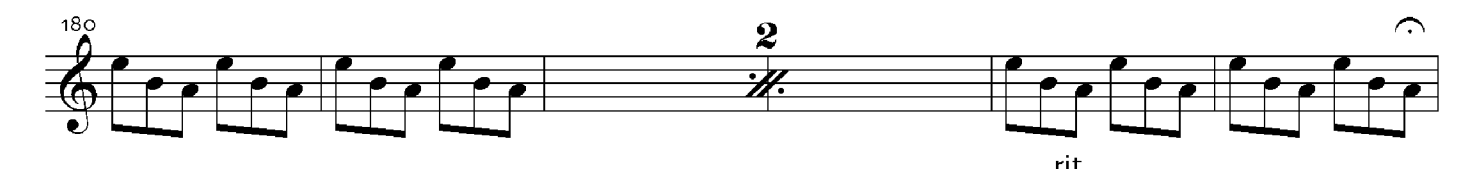

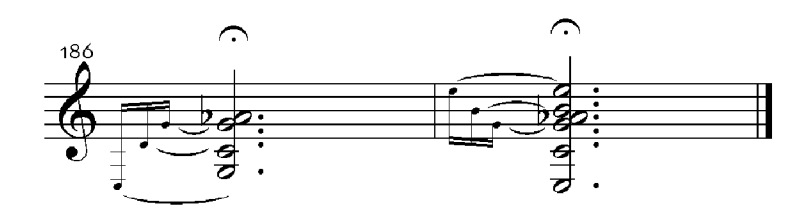